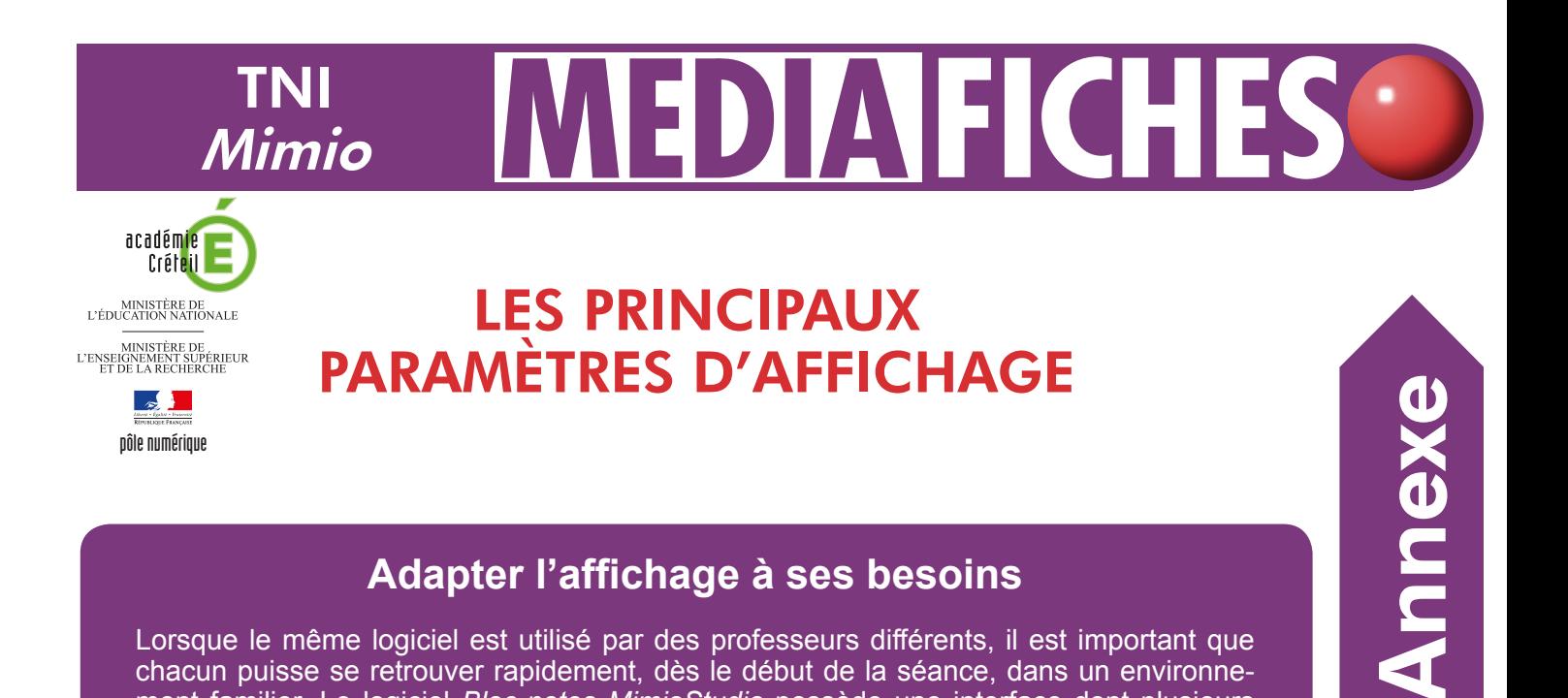

## **Adapter l'affichage à ses besoins**

pôle numérique

Lorsque le même logiciel est utilisé par des professeurs différents, il est important que chacun puisse se retrouver rapidement, dès le début de la séance, dans un environnement familier. Le logiciel *Bloc-notes MimioStudio* possède une interface dont plusieurs éléments peuvent être déplacés ou masqués.

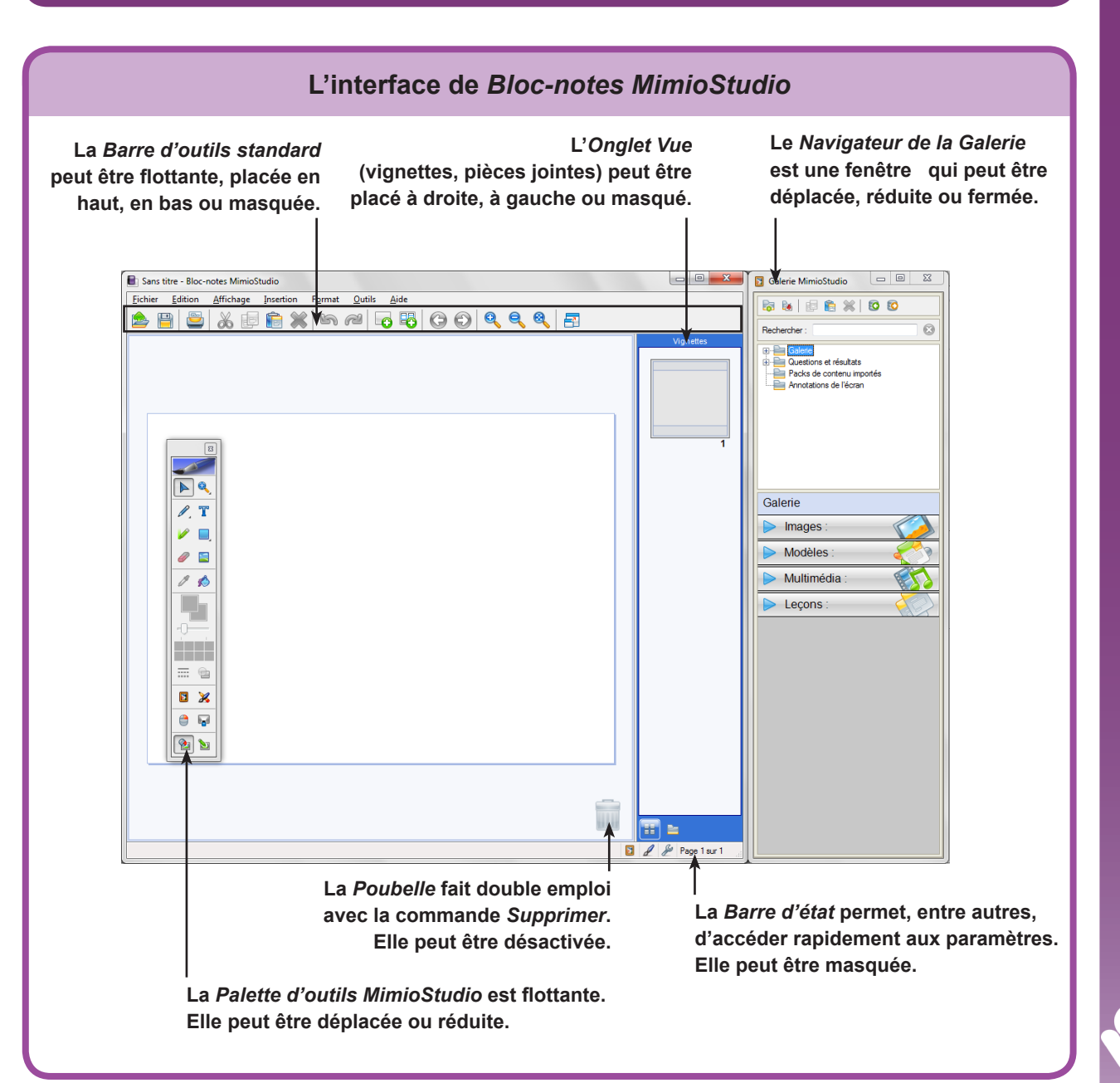

**RISE EN MAIN** PRISE EN MAIN

## **Menu Affichage**

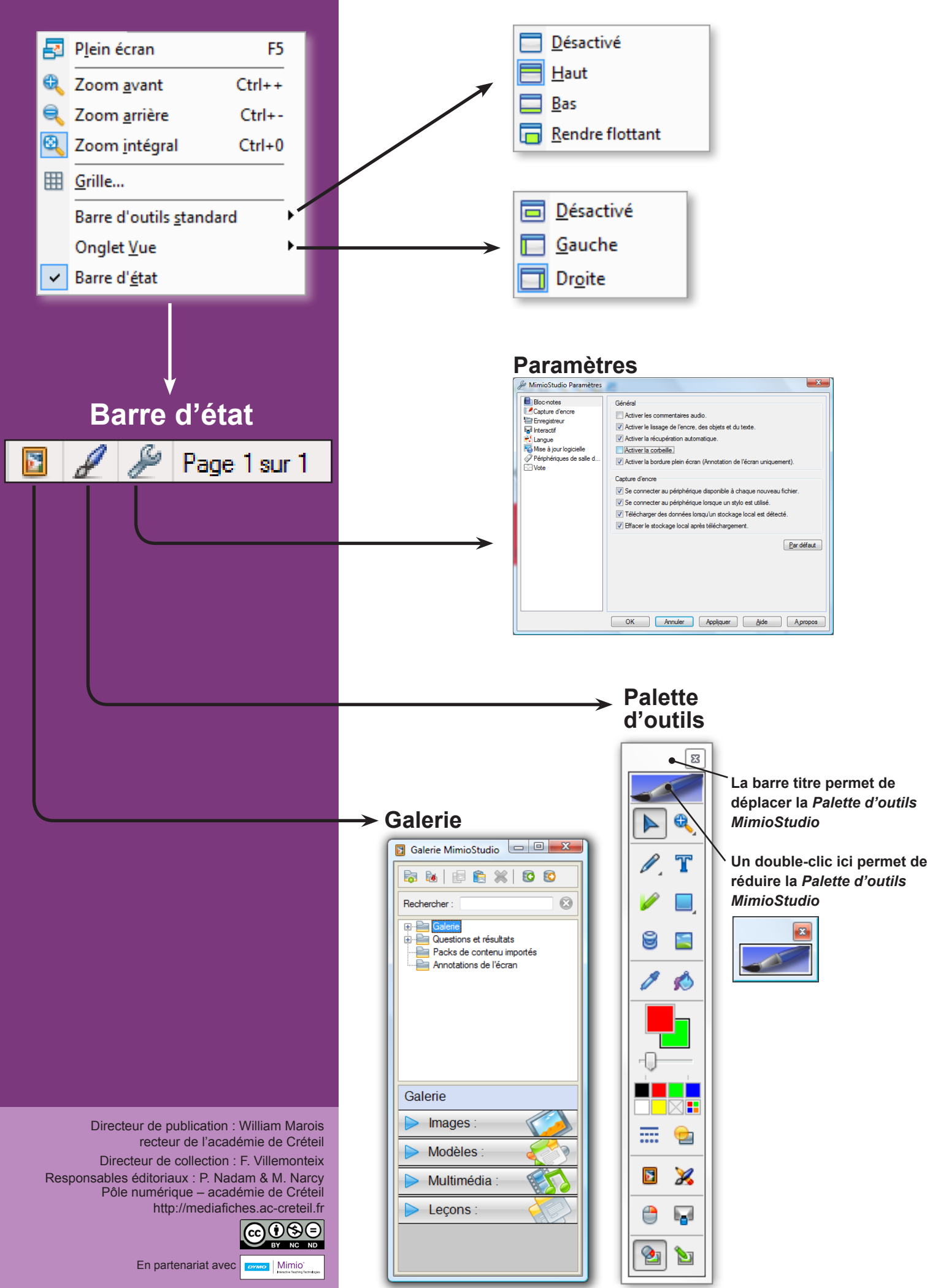